# Die Texterkennung als Herausforderung bei der Digitalisierung von Tabellen

# Eine Beschreibung des Projektes für belgische historische Zählungen (KU Leuven Libraries Economics and Business)

*André Davids, KU Leuven*

#### **Zusammenfassung**

Bereits seit mehr als 5000 Jahren fnden Volkszählungen stat. Während sie ursprünglich nur zur Steuererhebung und zu militärischen Zwecken durchgeführt wurden, dienten sie später auch der wissenschaflichen Forschung. Die ersten Zählungen, die von Anfang an auch der Forschung zur Verfügung standen, wurden 1846 unter der Leitung von Adolphe Quetelet in Belgien durchgeführt. Diese Zählungen wurden in regelmäßigen Abständen wiederholt. Da die Analyse dieser Zählungen aufgrund ihres Umfanges und ihres Formats sehr aufwendig ist, ist es sinnvoll, die dort enthaltenen Informationen mit Hilfe von Retrodigitalisierung und elektronischer Texterkennung aufzubereiten. Die wirtschaftswissenschaftliche Bibliothek der KU Leuven (Belgien) arbeitet zur Zeit an einem Projekt, das sich zum Ziel gesetzt hat, die gedruckten Ausgaben der belgischen Industriezählungen von 1846 bis 1947 als Excel-Kalkulationstabellen anzubieten. In diesem Artikel wird sowohl auf die damit verbundenen Herausforderungen eingegangen als auch die Arbeitsweise beschrieben.

#### **Summary**

Censuses have been taking place for more than 5000 years. They were originally carried out for the purposes of tax collection and the military, but later also used for scientific research. The first censuses which, from the start, were also available for research were carried out in Belgium in 1846 under the direction of Adolphe Quetelet. After Quetelet's famous first censuses for research, many subsequent censuses were taken. Since the analysis of these censuses is very tme-consuming due to their extent and format, it makes sense to convert them into digital form by means of electronic text recogniton. The KU Leuven Libraries Economics and Business (Belgium) is currently working on a project aimed at offering the printed editions of the Belgian industrial censuses between 1846 and 1947 as Excel spreadsheets. This article addresses the challenges involved and describes the procedures.

#### **Ziterfähiger Link (DOI):** [htps://doi.org/10.5282/o-bib/5584](https://doi.org/10.5282/o-bib/5584)

**Autorenidentfkaton:** Davids, André: ORCID [htps://orcid.org/0000-0002-3333-8564](https://orcid.org/0000-0002-3333-8564) **Schlagwörter:** Digitalisierung; Texterkennung; OCR

Dieses Werk steht unter der Lizenz Creative Commons Namensnennung 4.0 International.

### **1.  Einleitung**

Seit 2017 wird an der Bibliothek für Wirtschaftswissenschaften der KU Leuven an einem Projekt gearbeitet, mit dem Ziel die veröfentlichten Ausgaben belgischer Zensusdaten zu digitalisieren.

Die Texterkennung von digitalisierten Tabellen bringt im Vergleich mit der Verarbeitung von herkömmlichen Fließtexten zusätzliche Herausforderungen mit sich.

Im vorliegenden Artkel wird die Arbeitsweise des Projekts vorgestellt. Hauptaugenmerk gilt der elektronischen Texterkennung mitels OCR-Sofware. Alternatve Verfahren wie Double Keying und Crowdsourcing werden nicht weiter besprochen.

In Kapitel 2 wird kurz auf die Geschichte der Zählungen eingegangen. In Kapitel 3 werden der potenzielle Nutzen der digitalen Aufbereitung von Volkszählungsdokumenten und die verschiedenen möglichen Bearbeitungsniveaus erläutert. Kapitel 4 beschreibt konkret die Arbeitsweise an der KU Leuven. In Kapitel 5 wird nochmals auf die größten Herausforderungen eingegangen und ein Ausblick auf die kommende Arbeit gegeben.

### **2.  Zählungen in Belgien**

Menschen werden bereits seit tausenden Jahren gezählt. Früheste Zeugnisse darüber fnden sich in Ägypten, wo bereits ca. 2700 v. Chr. Steuerlisten erstellt wurden. Eine weitere Volkszählung lässt sich auch um ca. 1100 v. Chr. in Ägypten nachweisen.<sup>1</sup> Auch wenn die Historizität nicht nachgewiesen ist, so berichtet das Buch Numeri im Alten Testament der Bibel von zwei Zählungen, die die Israeliten nach dem Auszug aus Ägypten und nach deren vierzigjährigem Aufenthalt in der Wüste durchgeführt haben. Seit dem 6. Jahrhundert v. Chr. führten die Römer regelmäßig Volkszählungen durch.2 Die bekannteste römische Volkzählung ist diejenige, die um das Jahr 0 durch Kaiser Augustus in Aufrag gegeben wurde, um alle Bewohner des Römischen Reiches in Steuerlisten zu erfassen. Hierüber berichtet die Bibel im Lukasevangelium (Lk 2,1-5). Die ersten modernen Zählungen fanden 1528 in Litauen und ab 1686 in Schweden stat. Nach 1800 wurden in den meisten europäischen Ländern regelmäßige Volkszählungen durchgeführt.

Bis Mite des 19. Jahrhunderts dienten Volkzählungen fast ausschließlich administratven Zwecken, wie zum Beispiel der Steuererhebung, der Ermitlung der wehrpfichtgen Männer oder der Festlegung von Sachabgaben im Kriegsfalle.

Die ersten Zählungen auf dem Gebiet des heutgen Belgien wurden bereits vor der Staatsgründung (1830) von Frankreich und dem Königreich der Vereinigten Niederlande durchgeführt.

Frankreich annektierte das belgische Grundgebiet nach der französischen Revolution im Jahr 1794. Diese Zeit zeichnete sich durch eine sehr aktve statstsche Tätgkeit aus, die jedoch sehr ungeordnet verlief. Es gab keine zentral organisierten Zählungen in Frankreich. Jedes Département und verschiedene Ministerien führten nach Bedarf eigene Zählungen durch. Eine der bekanntesten Zählungen

<sup>1</sup> Černý, Jaroslav: Consanguineous Marriages in Pharaonic Egypt, in: Journal of Egyptan Archeology 40, 1954, S. 28–29. Online: [<htps://www.jstor.org/stable/3855544](https://www.jstor.org/stable/3855544)>.

<sup>2</sup> Tenney, Frank: Roman Census Statstcs from 508 to 225 B.C., in: The American Journal of Philology 51 (4), 1930, S. 313–324. Online: <[htps://www.jstor.org/stable/289892](https://www.jstor.org/stable/289892)>.

ist die Bevölkerungsliste des Jahres IV (1796), in der zum ersten Mal die Bevölkerung der belgischen Départements aufgeführt wurde.3

Von 1815 bis 1830 gehörte das heutge Belgien zum Königreich der Vereinigten Niederlande. In den ersten Jahren wurden auch hier sehr ungeordnet Zählungen durchgeführt, um die "neue" Bevölkerung kennenzulernen, Steuern erheben zu können, usw. Erst 1829/30 wurde eine allgemeine Volkszählung organisiert, die aber wegen der belgischen Revoluton (1830) auf dem Grundgebiet des heutgen Belgiens nicht abgeschlossen wurde. Der Statstker Edouard Smits, der an dieser niederländischen Volkszählung mitgearbeitet hate, versuchte sie später zusammen mit Adolphe Quetelet und dem belgischen Staat zu rekonstruieren.4

Diese französischen und niederländischen Zählungen wurden von vielen belgischen Gemeinden durch die bewusste Angabe falscher Zahlen sabotert, um Steuern und mögliche kriegswichtge Abgaben (Wehrpflichtige, Pferde, Korn, ...) zu minimieren.<sup>5</sup>

Die ersten allumfassenden belgischen Zählungen seit der Staatsgründung waren auch die ersten, die im Gegensatz zu Zählungen in anderen Ländern nicht mehr nur für allgemeine administratve, sondern auch für wissenschafliche Zwecke bestmmt waren. Sie fanden im Aufrag des belgischen Staates statt und wurden 1846 unter der Leitung des Begründers der wissenschaftlichen Sozialstatistik, Adolphe Quetelet (1796-1874), durchgeführt. Sie bestanden aus drei Teilen: Volkszählung, Landwirtschaftszählung sowie Industrie- und Berufezählung.

Diese Zählung hate für ganz Europa Modellcharakter. Der niederländische Historiker Paul Klep nennt sie sogar die beste Zählung Europas im 19. Jahrhunderts: "*De Belgische Algemene Telling van 1846 - met op de achtergrond de grote statstcus Adolphe Quetelet - is wat mij betref de meest uitgebreide en kwalitatef allerbeste van alle Europese tellingen in de 19de eeuw.*" (Die belgische Volkszählung von 1846 – mit dem großen Statstker Adolphe Quetelet im Hintergrund – ist meiner Meinung nach die umfangreichste und qualitativ hochwertigste aller europäischen Volkszählungen im 19. Jahrhundert.)<sup>6</sup>

Eine zweite bedeutende Zählung dieser Zeit war die Industriezählung vom 31. Oktober 1896, die in Umfang und Detailreichtum weltweit einmalig war. Der französische Statistiker Lucien March schrieb im Jahre 1902: "*…qu'aucune enquête professionnelle générale n'a encore été ni plus instructve, ni plus complète, à un égal degré de précision et d'exacttude.*" (… dass es noch keine professionelle allgemeine Umfrage gab, die informatver und vollständiger ist, und das in diesem Maße an Präzision und Genauigkeit.)7

<sup>3</sup> Bracke, Nele: Bronnen voor de industriële geschiedens. Gids voor Oost-Vlaanderen (1750-1945), Gent 2000. S. 198.

<sup>4</sup> Bracke, Nele: Een monument voor het land. Overheidsstatstek in België 1795-1870, Gent 2008. Online: <[htps://](https://www.oapen.org/search?identifier=366390) www.oapen.org/search?identifier=366390>.

<sup>5</sup> Ebd.

<sup>6</sup> Klep, Paul: Politeke strubbelingen rond de volkstelling 1859, Voorburg, 2007. Online: <[htp://www.volkstelling.nl/nl/](http://www.volkstelling.nl/nl/documentatie/1859/rede_pklep/index.html) [documentate/1859/rede\\_pklep/index.html](http://www.volkstelling.nl/nl/documentatie/1859/rede_pklep/index.html)>.

<sup>7</sup> March, Lucien: Le recensement des industries en Belgique en 1896, in: Journal de la société statistique de Paris 43, 1902, S. 265.

Volkszählungen werden in Belgien seit 1846 ungefähr alle zehn Jahre durchgeführt. Bis 1991 wurde jedem Haushalt ein Zählformular zugesandt, welches verpfichtend ausgefüllt werden musste. Diese Formulare wurden von den Gemeinden ausgewertet. Die Gemeindezählungen wurden daraufin von den Provinzen kontrolliert, worauf der belgische Staat dann die Gesamtzahlen ermitelte.

Die Volkzählung des Jahres 2001 war bereits keine klassische Zählung mehr. Die Bevölkerungsanzahl wurde auf Basis des Natonalregisters ermitelt. Jeder Haushalt erhielt nur noch ein Formular mit sozioökonomischen Fragen. Seit 2011 wird die Volkszählung ausschließlich auf Grundlage verschiedener Verwaltungsregister durchgeführt. Die Bevölkerung wird seitdem nicht mehr persönlich befragt.

# **3.  Warum digitalisieren?**

Am Beispiel der Industriezählung des Jahres 1896<sup>8</sup>, dokumentiert in 18 Bänden mit insgesamt ungefähr 12.000 Seiten, wird schnell deutlich, dass sich die gedruckten Ausgaben nicht zur schnellen Recherche oder komplexeren Berechnungen eignen. Zu umfangreich, zu detailliert und zu unübersichtlich sind die Tabellen. Obwohl diese Industriezählung als Meisterwerk angeführt wird, wurde kaum Forschung mit den dort dokumentierten Inhalten betrieben.

In der gedruckten Ausgabe können Informatonen nachgeschlagen werden, die als solche im Buch enthalten sind, wie zum Beispiel "Wieviele Frauen, die jünger als 18 Jahre alt sind, arbeiteten in der Stadt Löwen im Textlsektor?". Komplexere Fragestellungen sind dagegen nur durch langwierige Suche und Nachrechnen per Hand zu beantworten, wie folgendes Beispiel verdeutlicht: "Was hatte größeren Einfuss auf den Arbeitslohn: Der entsprechende Industriesektor oder die Region?".

Heutzutage ermöglicht moderne Computertechnik den Forscherinnen und Forschern den Umgang mit großen Zahlenmengen. Dazu müssen gedruckte Texte bzw. Tabellen jedoch zunächst maschinenlesbar aufgearbeitet werden. Dies geschieht bei gedrucktem Material durch Digitalisierung und elektronische Texterkennung, sodass die Daten mithilfe von Computern berechnet bzw. bearbeitet werden können.

Elektronische Texterkennung für Fließtexte wird schon seit vielen Jahren betrieben. Die entsprechende Sofware ist mitlerweile sehr weit entwickelt. Die Umwandlung von Tabellen in maschinenlesbare Formate hat dagegen jedoch noch erhebliches Entwicklungspotenzial. Sie ist sinnvoll und notwendig, da es neben Volkszählungen noch unzählige andere Tabellen gibt, deren Digitalisierung erkenntnisreiche Ergebnisse hervorbringen kann (Weterdaten, Börsendaten, Handel, Krankheitshäufgkeiten, …).

Christian Clausner kommentiert die technischen Problemstellungen auf diesem Gebiet wie folgt:

<sup>8</sup> Ministère de l'industrie et du travail. Office du travail - section de la statistique: Recensement general des industries et des metiers (31 octobre 1896). Bruxelles 1900-1902.

#### *Davids, Die Texterkennung als Herausforderung bei der Digitalisierung von Tabellen*

"*However, unlike narratve textual content, where digitsaton is progressing well and in large scale, tabular numerical content is mostly untouched. The likely reason are the special challenges the processing of this kind of material poses: large quantty and complexity, low print / scan quality, variability of table layouts, changing content over tme (for long tme series), and requirements for very high accuracy.*" (Im Gegensatz zu narratven Textnhalten, bei denen die Digitalisierung gut und in großem Maßstab voranschreitet, bleibt der tabellarische numerische Inhalt jedoch größtenteils unberührt. Der wahrscheinliche Grund sind die besonderen Herausforderungen, die die Verarbeitung dieser Art von Material mit sich bringt: große Menge und Komplexität, geringe Druck- und Scanqualität, wechselnde Tabellenlayouts, Änderung des Inhalts im Laufe der Zeit (für lange Zeitreihen) und Anforderungen an eine sehr hohe Genauigkeit.)<sup>9</sup>

Elektronische Texterkennung von Tabellen bringt demnach Herausforderungen bezüglich des Layouts und den hohen Anforderungen an verlässlich korrekte Erkennung mit sich. Dem Layout kommt hierbei eine große Bedeutung zu, da jede einzelne Zifer ausschließlich in ihrem jeweiligen Kontext interpretierbar ist. Außerdem werden Fehler bei der Erkennung der Zahlen von den Nutzerinnen und Nutzern nicht in gleicher Weise wie gelegentliche Rechtschreibfehler in Fließtexten toleriert. Eine auf Wörterlisten basierende Fehlererkennung wie bei Fließtexten ist hier nicht brauchbar.

Für die digitale Aufbereitung von Tabellen unterscheidet Clausner zwischen vier Bearbeitungsniveaus:<sup>10</sup>

- 1. Die unterste Stufe bildet das Einscannen bzw. Abfotograferen der gedruckten Ausgabe. Hierdurch können Forscherinnen und Forscher jederzeit die Tabellen an ihrem PC anschauen und müssen nicht auf die wenigen noch verfügbaren Originalausgaben in Bibliotheken zurückgreifen.
- 2. Durch elektronische Texterkennung wird es Forscherinnen und Forschern ermöglicht, diese Dokumente maschinell zu durchsuchen.
- 3. Eine spezialisiertere Art der Texterkennung ermöglicht es, Tabellen in bearbeitbarer Form (z.B. Excel-Kalkulatonstabellen) bereitzustellen. Hierdurch haben Forscherinnen und Forscher zum ersten Mal die Möglichkeit, bei der Analyse der Daten unmitelbar auf Sofware (z.B. Excel-Funktionalitäten) zurückgreifen zu können.
- 4. Die höchste Stufe besteht im Angebot der Dateien in einer Datenbank, sodass die Recherche übersichtlich ist und Berechnungen einfach und schnell durchgeführt werden können.

Beim Aufau einer Datenbank in der mehrere verschiedene Zählungen kombiniert abgefragt werden können, gibt es weitere Herausforderungen zu bewältgen. Es muss beispielsweise darauf geachtet werden, dass die angewendeten Zählweisen identsch waren und die benutzten Kategorien dieselbe Bedeutung haben. So gilt es unter anderem zu klären, ob mit der Berufsbezeichnung Maler in jeder Tabelle ein Anstreicher oder in manchen Fällen nicht auch ein Künstler gemeint ist.

<sup>9</sup> Clausner, Christian; Antonacopoulos, Apostolos; Henshaw, Christy u.a.: Towards the Extraction of Statistical Information from Digitised Numerical Tables: The Medical Officer of Health Reports Scoping Study, in: DATeCH2019: Proceedings of the 3rd International Conference on Digital Access to Textual Cultural Heritage, Brüssel, 2019, S. 65. Online: [<htps://doi.org/10.1145/3322905.3322932>](https://doi-org.kuleuven.ezproxy.kuleuven.be/10.1145/3322905.3322932).

<sup>10</sup> Ebd., S. 66.

# **4.  Digitalisierung von Tabellen an der KU Leuven**

Im Zuge des Projekts der KU Leuven werden die Originalausgaben der Zählungen digitalisiert und die Texterkennung mitels OCR-Sofware durchgeführt. Das Endprodukt sind durchsuchbare Bilder und Excel-Kalkulationstabellen der gesamten Buchinhalte. Alle digitalisierten Zählungen sind im Bibliothekskatalog aufndbar oder auf der Website des Projektes [htps://bib.kuleuven.be/ebib/](https://bib.kuleuven.be/ebib/project-belgische-historische-tellingen/project_bht) [project-belgische-historische-tellingen/project\\_bht](https://bib.kuleuven.be/ebib/project-belgische-historische-tellingen/project_bht) abrufar. In den folgenden Absätzen wird unsere Arbeitsweise beschrieben.

### **4.1.  Scannen / Fotograferen**

Die Grundlage einer guten Texterkennung sind hochqualitatve Bilder. Im Rahmen des Projekts der KU Leuven wird zwischen zwei Qualitätsstufen unterschieden, wobei erstere auf modernes Druckmaterial und letztere bei älteren Drucken angewendet wird.

Moderne Drucke, die nach 1900 entstanden sind, werden mit einer Aufösung von 400 dpi auf einem Canon imageFormula DR-G1100 Durchlaufscanner in der Fakultätsbibliothek für Wirtschafswissenschafen gescannt. Dies ist jedoch nur dann durchführbar, wenn die gedruckten Originalausgaben der Zählungen zur Entnahme einzelner Seiten entbunden werden dürfen. Durch diese Methode kann eine mögliche Seitenwölbung verhindert werden, die die Texterkennung von Tabellen erheblich erschweren würde. Da die Zählungen fast ausschließlich aus Texten und Tabellen bestehen, wird bitonal, das heißt schwarz/weiß gescannt. Sollten in Ausnahmefällen farbige Karten enthalten sein, so werden diese gesondert gescannt und anschließend hinzugefügt.

Die entbundenen Originalausgaben werden anschließend im Archiv der Fakultätsbibliothek aufbewahrt. Da sie dort nur auf Anfrage zugänglich sind, werden sie nicht wieder eingebunden. Die Benutzung dieser Bestände sollte vorzugsweise digital erfolgen. In vielen Fällen besitzt die KU Leuven jedoch mehrere Exemplare der Originalausgaben, sodass der Zugang auch zur gedruckten Form jederzeit gewährleistet ist.

Ältere Drucke oder Bücher, die nicht entbunden werden dürfen, werden durch den zentralen Digitalisierungsdienst der Universitätsbibliothek abfotografert. Dieser Dienst verfügt über mehrere moderne technische Geräte zur Digitalisierung und benutzt je nach Zustand und Art der Buchbindung des Originals den bestmöglichen Scanner. In unserem Fall sind das entweder ein Quidenus Buchscanner oder Fotografe mithilfe eines Reprostandes. Beim Quidenus Buchscanner liegen die Bücher auf einer Buchwippe mit einem optmal eingestellten Öfnungswinkel, sodass die Buchbindung geschont wird. Eine Glasplate, die auf die zu fotograferenden Seiten gelegt wird, minimiert die störende Wölbung. Beide Buchseiten werden anschließend durch zwei Nikon D850 Kameras fotografert. Diese Arbeitsweise ist jedoch nur möglich, wenn der Bundsteg des Originaldokumentes breit genug ist, sodass der Rand der Glasplate keine bedruckten Stellen verdecken und somit unlesbar machen würde.

Falls der Bundsteg zu schmal ist, werden die Bücher mithilfe eines Reprostandes fotografert. Hierbei liegen die Bücher mit einer 180° Öffnung auf einer Fläche. Mit einer auf dem Reprostand befestigten Nikon D850 Kamera wird eine Aufnahme gemacht, die beide Buchseiten umfasst. Anschließend

müssen die Fotografen der Doppelseiten in ABBYY FineReader geteilt werden, sodass ein Bild einer Buchseite entspricht.

Die älteren Bücher werden in Farbe fotografert. Diese Bilder werden den Nutzerinnen und Nutzern später zusätzlich zur Version mit Texterkennung und der Exceltabelle auch in dieser Farbaufnahme zur Verfügung gestellt.

| <b>ARRONDISSEMENTS</b><br>ADMINISTRATIFS.<br>BRUXELLES<br>(LOUVAIN | <b>VILLES</b><br>et.<br>COMMUNES.<br>Ville de Bruxelles. | MANUFACTURIERS,<br>DES<br>NOMBRE | ARTISANS.<br>$rac{1}{2}$<br>$\overline{2}$<br><b>FABRICAN</b>                                  | <b>ADULTES</b><br>(de<br>plus de 16 ans).<br>Hommes. |                                         | De 9 ans<br>et au-dessous.   |                              | <b>ENFANTS</b><br>De<br>9 à 12 apr. |                                         | De<br>12 à 16 ans.  |                                | TOTAL                |                                |                      |                                | Au-dessous<br>de                | De<br>50 centimes          |                          | De<br>1 fra        |  |
|--------------------------------------------------------------------|----------------------------------------------------------|----------------------------------|------------------------------------------------------------------------------------------------|------------------------------------------------------|-----------------------------------------|------------------------------|------------------------------|-------------------------------------|-----------------------------------------|---------------------|--------------------------------|----------------------|--------------------------------|----------------------|--------------------------------|---------------------------------|----------------------------|--------------------------|--------------------|--|
|                                                                    |                                                          |                                  |                                                                                                |                                                      |                                         |                              |                              |                                     |                                         |                     |                                |                      | PAR SEXE.                      | TOTAL                |                                | 50 centimes.                    | à 1 franc.                 |                          | à 1 fr. 50         |  |
|                                                                    |                                                          |                                  |                                                                                                |                                                      | Femmes.                                 | Garçons.                     | Filles.                      | Garçons.                            | Filles.                                 | Garçons.            | Filles.                        | Masculin.            | Féminin.                       | GÉNÉRAL.             | Hommes.                        | Femmes.                         | Homme                      | Femmes.                  | H <sub>o</sub> mm  |  |
|                                                                    | $-$ de Louvain                                           |                                  | 9<br>$\overline{2}$                                                                            | 85<br>$\overline{2}$                                 | $\boldsymbol{\chi_0}$<br>$\overline{2}$ | $_{\rm 23}$                  | $\mathbf{D}$<br>$\mathbf{y}$ | $\mathbf{v}$<br>22                  | $\mathbf{v}$<br>$\mathbf{y}$            | $\mathbf{r}$        | $\,$ $\,$<br>$\mathbf{y}$      | 85<br>$\overline{2}$ | $\mathbf{B}$<br>$\overline{2}$ | 85<br>4              | $\overline{2}$<br>$\mathbf{v}$ | $^{n}$<br>$\boldsymbol{\Sigma}$ | <b>M</b><br>$\overline{4}$ | $\mathbf{r}$             | 25<br>$\mathbb{R}$ |  |
|                                                                    | LA PROVINCE.                                             |                                  | 44                                                                                             | 87                                                   | $\overline{2}$                          | $\mathcal{D}$                | $\mathbf{3}$                 | $\mathbf{m}$                        | $\mathbf{n}$                            | $\mathcal{D}$       | $\mathbf{v}$                   | 87                   | $\overline{2}$                 | 89                   | $\overline{2}$                 | $\boldsymbol{y_0}$              |                            |                          | 25                 |  |
|                                                                    | Ville de Bruxelles.                                      |                                  | 24                                                                                             | 39                                                   | $\boldsymbol{\Sigma}$                   | $\overline{4}$               |                              | $\mathbb{R}$                        | $\mathbf{y}$                            | 40                  | $\mathbf{r}$                   | 50                   | $\mathbf{y}_0$                 | 50                   | $\,$                           | $^{10}$                         | $\overline{2}$             | 22                       | 3                  |  |
| BAUXELLES                                                          | $-$ de Hal<br>$9$ communes                               |                                  | $\overline{4}$<br>46                                                                           | $\overline{2}$<br>25                                 | $^{33}$<br>$\mathbf{n}$                 |                              |                              | $\mathbf{r}$<br>×                   | x                                       | ×<br>$\overline{a}$ | $_{\rm B}$<br>$\rightarrow$    | $\frac{9}{2}$<br>28  | $\,$ m<br>$\mathcal{D}$        | $\overline{2}$<br>28 | $\mathbf n$<br>$\mathbf{x}$    | $\mathbf{v}$<br>$\mathbf{v}$    | $\circ$                    |                          |                    |  |
|                                                                    | Ville de Louvain<br>$-$ d'Aerschot                       |                                  | 48                                                                                             | 21                                                   | $\boldsymbol{\Sigma}$                   | $\mathbf{m}$<br>$\mathbf{v}$ |                              | $\mathbf{B}$<br>$\mathbf{m}$        | $\overline{\mathbf{y}}$<br>$\mathbf{y}$ | $\overline{9}$<br>6 | $\overline{1}$<br>$\mathbf{r}$ | 23<br>40             | 35<br>$\mathcal{D}$            | 23<br>40             | ×<br>$\,$ m                    | $\mathbf{r}$<br>$\mathbf{y}$    | $\overline{5}$             | $^{10}$<br>$\mathcal{D}$ | 44                 |  |
| LOUVAIN                                                            | de Diest<br>$\overline{\phantom{a}}$                     |                                  | $\overline{9}$                                                                                 | $\overline{9}$                                       | $\mathbf{D}$<br>$\,$ m                  |                              | $\mathbf{v}$                 | <b>W</b>                            | <b>SO</b>                               | $\overline{2}$      | $\overline{ }$                 | 44                   | $\mathcal{D}$                  | 41                   | $\overline{2}$                 | $\mathbf{x}$                    |                            | $\mathfrak{B}$           | $\overline{5}$     |  |
|                                                                    | - de Tirlemont                                           |                                  | $\overline{3}$                                                                                 | 12                                                   | $\mathbf{m}$<br>$\boldsymbol{x}$        | $\mathbf{m}$<br>m.           |                              | $\mathbf{y}$<br>×                   | $\overline{1}$<br>m                     | $6\phantom{1}$<br>٠ | $\mathbf{r}$<br>×              | 48<br>×              | $\mathbf{y}$<br>$\mathbf{r}$   | 48<br>×              | ×<br>×                         | ×                               |                            | $\mathbf{m}$             | 10                 |  |
|                                                                    |                                                          |                                  | $\mathfrak{B}$                                                                                 |                                                      | $\boldsymbol{20}$                       |                              |                              | $\mathbf{z}$                        | $\mathbf{v}$                            | $\mathbf{v}$        | $\mathbf{r}$                   | $\overline{A}$       | $\chi_2$                       |                      | $\mathbf{v}$                   | $\sim$                          |                            | $\mathbf{v}$             |                    |  |
|                                                                    |                                                          |                                  | $\overline{9}$                                                                                 |                                                      | $\mathbf{v}$                            |                              |                              | ×                                   | $\mathbf{y}$                            |                     |                                |                      | $\mathbf{w}$                   |                      | $\overline{1}$                 | $\mathbf{y}$                    |                            |                          |                    |  |
|                                                                    | NIVELLES.                                                |                                  | Testelt<br>Ville de Nivelles<br>$-$ de Wavre.<br>Genappe, Genval, Mont-<br>St-Guibert, Rebeeq- | $\frac{1}{2}$<br>Rognon                              | $\mathbf{3}$                            | $\boldsymbol{\Sigma}$        |                              |                                     |                                         |                     |                                | 4<br>×               | 4<br>w<br>$\mathbb{R}$         | $\mathbf{B}$         |                                | $\overline{10}$                 | $\mathbf{y}_i$             | $\mathcal{L}$            | $\mathcal{R}$      |  |

*Abb. 1: Ausschnit einer fotograferten Buchseite der Industriezählung von 1846 (eigene Bildschirmaufnahme)*

#### **4.2.  Elektronische Text- und Zeichenerkennung**

Die gescannten Seiten werden anschließend mit dem OCR-Programm ABBYY FineReader<sup>11</sup> weiter bearbeitet, wobei im ersten Schrit formale Verbesserungen der hochgeladenen Aufnahmen durchgeführt werden. Zunächst werden Schmutzfecken und der über die Buchseite hinausgehende Bereich ("Schwarze Ränder" ...) entfernt. Anschließend werden diese Aufnahmen so bearbeitet, dass sie für die Sofware lesbarer sind (Die Aufnahmen der eingescannten Buchseiten begradigen etc.). Daraufin werden die drei Arbeitsschrite des Programmes durchlaufen: Analysieren, Texterkennen, Überprüfen.

Beim Analysieren unterscheidet ABBYY FineReader zwischen Textbereichen, Tabellen und Bildern. Dies dient als Vorbereitung der späteren Erkennung. Bilder – in unserem Fall sind das Abbildungen des Logos des belgischen Staates oder Landkarten – werden nicht mehr weiter analysiert. Bei Texten wird die Textrichtung im Original defniert. Vor allem bei Tabellen kommt es vor, dass die Leserichtung von Textstellen variiert. In manchen Feldern verläuft sie von links nach rechts, in anderen Feldern

#### 11 [<htps://www.abbyy.com/de-de/fnereader](https://www.abbyy.com/de-de/finereader)>

von unten nach oben. Bei Tabellen werden die Positonen der jeweiligen Zahlen für eine später auf Grundlage des Images erstellte Excel-Tabelle durch vertkale und horizontale Linien defniert.

In der Praxis hat sich jedoch gezeigt, dass die beiden letztgenannten Punkte bei komplexen Tabellen oder Seiten, die etwas schräg eingescannt wurden, noch nicht einwandfrei funktonieren. Die betroffenen Textstellen bzw. Tabellen werden in diesem Falle händisch nachbearbeitet. Diese händische Nachbearbeitung ist neben der Endredaktion in Excel die zeitaufwendigste Aufgabe des gesamten Arbeitsprozesses. ABBYY FineReader bietet jedoch genügend Werkzeuge an, um eine korrektes Tabellenlayout zu erstellen.

Einerseits kann das Optmalisieren des Bildes (Schräglagekorrektur, Korrektur von Trapezverzerrungen, ...) die Strukturerkennung begünstigen, andererseits ermöglicht ABBYY FineReader die Bearbeitung der erkannten Tabellenstruktur durch hinzufügen, enternen oder verschieben von Linien sowie durch das Verbinden und Teilen von Zellen. Außerdem muss auch darauf geachtet werden, dass die Leserichtung jeder Textstelle richtg erfasst wurde. Diese kann in ABBYY FineReader bei Bedarf für jeden Bereich manuell eingestellt werden.

| 52 | PROVINCE DE BRABANT.  |                        |                                                         |                           |                         |                   |                                          |                                                       |                                     |                              |                             |                   |                |                              |                |                   | <b>A 雷胆酸酸酯曙下</b>                 |                                             |                                  |                                   | <b>EE</b>                                                              |
|----|-----------------------|------------------------|---------------------------------------------------------|---------------------------|-------------------------|-------------------|------------------------------------------|-------------------------------------------------------|-------------------------------------|------------------------------|-----------------------------|-------------------|----------------|------------------------------|----------------|-------------------|----------------------------------|---------------------------------------------|----------------------------------|-----------------------------------|------------------------------------------------------------------------|
|    |                       |                        |                                                         |                           |                         |                   | NOMBRE DES OUVRIERS PAR SEXE ET PAR AGE. |                                                       |                                     | Y COMPRIS LES CONTRE-MAITRES |                             |                   |                |                              |                |                   |                                  |                                             |                                  | <b>DIVISIO</b>                    |                                                                        |
|    | <b>GENRE</b>          | <b>ARRONDISSEMENTS</b> | <b>VILLES</b>                                           | ARTISANS.                 |                         |                   |                                          | ET LES NEMBRIS DE LA TANILLE ENPLOYÉS CONNE OUVRIERS. |                                     |                              |                             |                   |                |                              |                |                   |                                  |                                             |                                  |                                   |                                                                        |
|    |                       |                        | 41                                                      | MANUFACTURIERS,<br>B      | (de                     | <b>ADULTES</b>    |                                          | De 9 ans                                              | <b>ENFANTS</b><br>De<br>9 à 12 ans. |                              | 12 à 16 ans.                | De:               | TOTAL          | PAR SEXE.                    | <b>TOTAL</b>   |                   | Au-dessous<br>de<br>50 centimes. |                                             | De.<br>50 centimes<br>à 1 franc. | De:<br>1 franc<br>à 1 fr. 50 cent |                                                                        |
|    | D'INDUSTRIE.          | ADMINISTRATIFS.        | COMMUNES.                                               | DES<br>EAB                |                         | plus de 16 ans).  | et au-dessous.                           |                                                       |                                     |                              |                             |                   |                |                              |                |                   |                                  |                                             |                                  |                                   |                                                                        |
|    |                       |                        |                                                         | NOMBRE                    | Homme                   | Femmes            | Garçons                                  | Filles.                                               | Garçon                              | Filles.                      | Garçons                     | Filles.           | Masculin.      | Féminin.                     | GÉNÉRAL.       | Iom               | ε<br>Fem                         | Homme                                       | Femmes                           | Homm                              |                                                                        |
|    | Chapeaux de paille    | BRUXELLES              | Ville de Bruxelles. .                                   | 9                         | 85                      | $\mathbf{r}$      | ×                                        | $\mathbf{r}$                                          | ×                                   |                              | $\mathbf{v}$                | m.                | 85             | $\mathbf{u}$                 | 85             | $\overline{2}$    | $\mathbf{n}$                     | $\mathbf{w}$                                | $\mathbf{r}$                     | 25                                |                                                                        |
|    | (Fabricants de).      | LOUVAIN                | $-$ de Louvain                                          | $\overline{2}$            | $\overline{2}$          | $\overline{2}$    | $\mathbf{n}$                             | $\mathbf{r}$                                          | $\mathbf{w}$                        | n.                           | $\mathbf{m}$                | ×.                | $\overline{2}$ | $\overline{2}$               | $\frac{1}{2}$  | w.                | w                                | $\overline{A}$                              |                                  | $\mathbf{B}$                      |                                                                        |
|    |                       |                        | LA PROVINCE.                                            | $\overline{44}$           | 87                      | $\overline{2}$    | $\blacksquare$                           | $\mathbf n$                                           | $\mathbf{B}$                        | n                            | $\infty$                    | m.                | 87             | $\overline{2}$               | 89             | $\overline{2}$    | $\mathbf{n}$                     | л                                           | $\overline{A}$                   | 25                                |                                                                        |
|    |                       |                        | Ville de Bruxelles.                                     | $2+$                      | 39                      | $\mathbf{B}$      | $\sqrt{2}$                               | $\mathbf{r}$                                          | n                                   | m.                           | 40                          | n                 | 50             | $\mathbf{z}$                 | 50             | $\mathbf{v}$      | $\mathbf{u}$                     | $\overline{2}$                              | $\mathbf{v}$                     | $\overline{\mathbf{3}}$           |                                                                        |
|    |                       | BRUXELLES              | $-$ de Hal                                              | $\overline{A}$            | $\overline{2}$          | n                 | $\mathbf{r}$                             | n                                                     |                                     |                              | $\boldsymbol{\gamma}_1$     | $\blacksquare$    | $\overline{2}$ | $10$                         | $\overline{2}$ | ×.                | n                                |                                             | $\mathbf{v}$                     | 4                                 | Fem<br>$\frac{1}{2}$<br>44<br>$\mathbf{B}$<br>5<br>×<br>$\overline{1}$ |
|    |                       |                        | $9$ communes                                            | 46                        | 25                      | ×                 | $\mathbf{D}$                             | $\mathbf{r}$                                          | $\mathbf{B}$                        |                              | $\overline{3}$              | 'n                | 98             | $\mathbf{v}$                 | 28             | n                 | ×                                | $\overline{2}$                              | $\mathbf{r}$                     |                                   |                                                                        |
|    |                       |                        | Ville de Louvain<br>$-$ d'Aerschot                      | 48                        | 21                      | $\mathbf{v}$      | $\mathbf{r}$                             | $\mathbf{a}$                                          | ×                                   | $\mathbf{n}$                 | $\overline{2}$              | 'n                | 23             | $\mathbf{n}$                 | 23<br>40       | $\mathbf{u}$      | ٠                                | $5\overline{5}$<br>$\overline{\phantom{a}}$ | $\mathfrak{v}$                   |                                   |                                                                        |
|    | <b>Chaudronniers,</b> | LOUVAIN                | $-$ de Diest.                                           | $\ddot{\phantom{a}}$<br>9 | $\frac{1}{2}$<br>9      | $\mathbf{u}$<br>× | $\mathbf{B}$                             | $\mathbf{r}$                                          | n.<br>w                             | $\mathbf{a}$                 | $\bf{6}$<br>$\overline{2}$  | $\mathbf{u}$<br>× | 40<br>44       | $\mathbf{w}$<br>$\mathbf{n}$ | 41             | $\mathbf{m}$<br>÷ | ×.<br>m                          | $\overline{2}$                              | $\mathbf{v}$<br>$\mathbf{u}$     |                                   |                                                                        |
|    | étameurs.             |                        | $-$ de Tirlemont                                        | 3 <sup>°</sup>            | 42                      | $\mathbf{v}$      | $\mathbf{v}$<br>×                        | $\mathbf{r}$                                          | n                                   |                              | $\,$ 6                      | $\blacksquare$    | 48             | $\mathbf{v}$                 | 48             | $\theta$          | m.                               | $\overline{2}$                              | $\mathbf{n}$                     | 40                                |                                                                        |
|    |                       |                        | Testelt.                                                | $\overline{A}$            | $\chi_{\rm I}$          | $\mathbf{a}$      | $\mathbf{r}$                             | ×                                                     | $\mathbf{m}$                        | m.                           | $\mathcal{L}_{\mathcal{A}}$ | n.                | $\mathbf{n}$   | $\mathbf{B}$                 | $^{10}$        | $\mathbf{w}$      | n                                | <b>M</b>                                    |                                  |                                   |                                                                        |
|    |                       |                        | Ville de Nivelles                                       | $\overline{\mathbf{3}}$   | $\overline{1}$          | $\mathbf{r}$      | ×                                        | $\overline{B}$                                        | n.                                  | $\mathbf{B}$                 | $\mathbf{n}$                | $\mathbf{r}$      | 4              | $\mathbf{v}$                 | $\overline{4}$ | x.                | $\mathbf{u}$                     | $\mathbf{n}$                                | ×                                |                                   |                                                                        |
|    |                       | NIVELLES               | $-$ de Wavre.                                           | $\overline{2}$            | $\overline{A}$          | $\mathbf{n}$      | <b>n</b>                                 | ×                                                     | n.                                  | $\mathbf{r}$                 | $\mathbf{D}$                | ×                 | 4              | $\mathbf{w}$                 | л              | $\mathbf{B}$      | ×                                | z                                           | $\mathbf{v}$                     | $\mathbf{r}$                      |                                                                        |
|    |                       |                        | Genappe, Genval, Mont-<br>St-Guibert, Rebecq-<br>Rognon | $\frac{1}{2}$             | $\overline{\mathbf{3}}$ | $\mathbf{y}_i$    | ×                                        | $\mathcal{P}$                                         | $\mathbf{v}$                        | $\blacksquare$               | и                           | ×                 | A              | $\mathbf{z}$                 |                |                   | w                                |                                             | $\mathbf{r}$                     |                                   |                                                                        |

*Abb. 2: Ausschnit der gleichen Seite (s. Abb. 1) nach der Analyse in ABBYY FineReader (eigene Bildschirmaufnahme der Anwendung ABBYY FineReader)*

Im Anschluss an diesen vorbereitenden Arbeitsschrit führt die Sofware die eigentliche Texterkennung durch. Neben dem Fenster mit den Bildern erscheint ein weiteres Fenster mit dem OCR-Text.

|                    |                        |                                 |                                                 |                                          |                         | NOMBRE DES OUVRIERS PAR SEXE ET PAR AGE. |               | Y COMPRIS LES CONTRE-MAÎTRES |                |                         | ET LES MEMBRES DE LA BAMILLE EMPLOYÉS COMME OUVRIERS. |                |                  |                |                    |              |                                                                                                    |              | <b>DIVISION</b>          |              |
|--------------------|------------------------|---------------------------------|-------------------------------------------------|------------------------------------------|-------------------------|------------------------------------------|---------------|------------------------------|----------------|-------------------------|-------------------------------------------------------|----------------|------------------|----------------|--------------------|--------------|----------------------------------------------------------------------------------------------------|--------------|--------------------------|--------------|
| <b>GENRE</b>       | <b>ARRONDISSEMENTS</b> | <b>VILLES</b>                   | <b>OUARTISANS</b>                               | <b>ABOUTES</b><br>(d)<br>plus de 16ans). |                         |                                          |               |                              | <b>EAFAATS</b> |                         |                                                       | TOTAL.         |                  |                | <b>An-dessons</b>  |              | <b>De</b>                                                                                                    |              | De                       |              |
|                    |                        | $\mathbf{a}$                    |                                                 |                                          |                         | De9ans<br>etau-dessous-                  |               | De<br>9ä12ans.               |                | De<br>12al6ans          |                                                       | PAR SEXE.      |                  | TOTAL          | de<br>50 centimes. |              | 50 centimes<br>al franc.                                                                                                    |              | 1 franc<br>alfr.50cent [ |              |
| <b>Adlame's</b>    | <b>ADMINISTRATIFS.</b> | COMMUNES.                       | NOMBRE DES MANUFACTURIESS.<br><b>PARRICANTS</b> | Hommes.                                  | $\sim$<br>Femmes        | Garpons.                                 | Filles.       | Garçons.                     | w<br>Filles    | Garçons.                | Filles.                                               | Masculin.      | Féminin.)        | <b>GÉNÉRAL</b> | Hommes.            | Femmes.      | Hommes.                                                                                                    | Femmes.      | Hommes,                  | Femmes.      |
| Chapeaux de paille | <b>BRUNILLA.</b>       | Ville de Bruxelles              | 9                                               | 85                                       |                         | )                                        | $\mathcal{P}$ | ٠                            |                | ×                       | ٠                                                     | 85             |                  | 85             | $\overline{2}$     | $\mathbf{b}$ | $\mathbf{y}$                                                                                                    | ٠            | 25                       | $\mathbf{a}$ |
| (Fabricantsde).    | LOUNAINELLE            | - del ouvain                    | $\overline{c}$                                  | $\overline{2}$                           | $\overline{2}$          | ×.                                       |               | s                            | ×              |                         |                                                       | $\overline{2}$ | $\overline{2}$   | 4              | $\mathbf{u}$       | x            |                                                                                                    | п            | ×.                       | $\mathbf{1}$ |
|                    |                        | <b>LA PROVINCE.</b>             | A.                                              | 87                                       | $\overline{2}$          | s.                                       | ×             | š                            | ×              | ь                       | $\mathbf{u}$                                          | 87             | $\overline{2}$   | 89             | $\overline{2}$     | ×            | 1<br>$\overline{c}$<br>h<br>$\overline{2}$<br>$\overline{\mathbf{S}}$<br>$\overline{4}$<br>$\overline{2}$<br>$\overline{a}$<br>Ħ<br>$\mathbf{u}$ | п            | 25                       | 1.           |
|                    | accidings i.           | Ville de Bruxelles              | 24                                              | 39                                       | )                       | 1                                        | ٠             |                              | $\mathbf n$    | 10                      |                                                       | 50             |                  | 50             | $\mathbf n$        | ×            |                                                                                                    | $\mathbf{u}$ | 3                        | ٠            |
|                    |                        | $-\text{delta}$                 | п                                               | $\overline{2}$                           | )                       | ×                                        | ٠             | $\mathbf{B}$                 | ٠              | ٠                       |                                                       | $\overline{2}$ | $\triangleright$ | $\overline{a}$ | $\mathbf{u}$       | X)           |                                                                                                    | $\mathbf{r}$ |                          | )            |
|                    |                        | $9$ communes                    | 16                                              | 25                                       |                         | I)                                       | ×             | ×                            | $\mathbf{z}$   | $\overline{\mathbf{3}}$ | ×                                                     | 28             |                  | 28             | $\mathcal{V}$      | n.           |                                                                                                    | ×            | $\overline{4}$           | )            |
|                    |                        | Ville de Louvain                | 18                                              | 2)                                       | ×                       | ×                                        | k.            | )                            | ٠              | $\overline{c}$          | ×                                                     | 23             |                  | 23             | ٠                  | B            |                                                                                                    | $\mathbf{r}$ | $\overline{11}$          | )            |
|                    |                        | $-d$ Aerschot                   | $\overline{4}$                                  | $\overline{4}$                           | )                       | ٠                                        |               | )                            | ٠              | 6                       | )                                                     | 10             | $\mathbf{u}$     | 10             | $\mathcal{V}$      | $\mathbf{y}$ |                                                                                                    | ٠            | $\mathbf{R}$             | s.           |
| ChaudroxAnters.    | LaUNAIN 1112           | deDiest                         | 9                                               | 9                                        |                         | $\mathbf{u}$                             | ×             | )                            | $\mathbf{u}$   | $\overline{2}$          |                                                       | 1)             | ٠                | 11             | $\mathbf 2$        | $\mathbf{a}$ |                                                                                                    | ٠            | 5                        | ٠            |
| étaxneurs.         |                        | delirlemont<br>$-$              | 3                                               | 12                                       | $\overline{\mathbf{y}}$ | $\mathbf{u}$                             | ×             |                              | $\mathbf{u}$   | 6                       | ь                                                     | 18             |                  | 18             | b.                 | ٠            |                                                                                                    | ٠            | 10                       | n            |
|                    |                        | Testelt.                        | ī                                               | $\mathbf{u}$                             |                         | $\mathbf{r}$                             |               | ٠                            | $\mathbf{r}$   | z,                      | ٠                                                     | ×              | ٠                | )              |                    | $\mathbf{v}$ |                                                                                                    | $\mathbf{u}$ |                          | s.           |
|                    |                        | Ville de Nivelles               | $\overline{\mathbf{3}}$                         | $\mathbf{1}$                             |                         | ×                                        | $\,$          | $\mathbf{B}$                 | $\mathcal{V}$  |                         | ×                                                     | п              | )                | ī              | $\mathbf{u}$       | $\mathbf b$  |                                                                                                    |              | ī                        | k,           |
|                    | <b>SIXTLES IIIS</b>    | - de Wayre                      | $\overline{2}$                                  | $\mathbf{1}$                             | )                       | $^{11}$                                  | ٠             | ÿ,                           | ×              | $\mathbf{z}$            | z,                                                    | $\mathbf{1}$   | B                | 1              | $\mathbf{v}$       | $\mathbf{B}$ |                                                                                                    | ×            | ×                        | п            |
|                    |                        | Genappe, Genval. Mont<br>Rognon | $\overline{4}$                                  | 3                                        | )                       | $\mathbf{r}$                             | $\mathcal{P}$ | ٠                            | $\mathbf{a}$   | п                       | ٠                                                     | 4              | $\mathbf{y}$     | $\overline{4}$ | n.                 | n.           | $\overline{\mathbf{B}}$                                                                                                    | $\mathbf{B}$ | ×                        | $\mathbf{B}$ |

*Abb. 3: Ergebnis nach der Texterkennung desselben Ausschnites (eigene Bildschirmaufnahme der Anwendung ABBYY FineReader)*

Im letzten Arbeitschrit in ABBYY FineReader werden unzuverlässig erkannte Zeichen überprüf. Hierbei werden alle Zeichen in einem zweigeteilten Dialogfenster durchlaufen. Im oberen Teil wird das Bild der Zeichengruppe gezeigt, die das Programm möglicherweise nicht korrekt erkannt hat, und im unteren Teil der Vorschlag, den man gegebenenfalls verbessern kann.

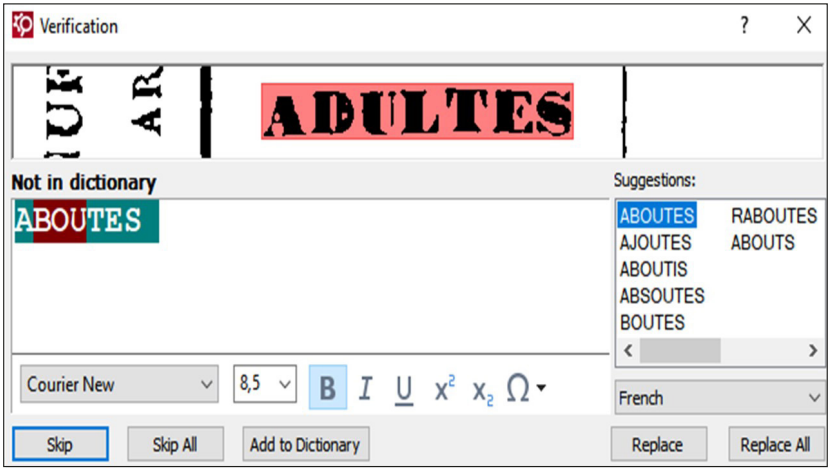

*Abb. 4: Überprüfung (eigene Bildschirmaufnahme der Anwendung ABBYY FineReader)*

#### *Aufsätze*

Beim Überprüfen greift das Programm auf Wörterbücher der im Originaltext benutzten Sprache(n) zurück. Problematscher ist es bei Zifern, da in diesem Fall eine wörterbuchgestützte Korrektur unmöglich ist. Zifern kommen auch nicht immer in der Überprüfung vor, deshalb werden im späteren Verlauf noch ein weiteres Mal ausschließlich die Zifern in den Tabellen überprüf.

Vorher wird das Dokument als durchsuchbares pdf und als Excel-Datei abgespeichert. Das pdf-Dokument wird nicht mehr weiter behandelt, da es bereits in diesem Stadium ausreichend durchsuchbar ist. Mit der Excel-Tabelle verhält es sich anders – diese muss noch weiter bearbeitet werden.

Die Zählungen bestehen meistens aus einigen wenigen Tabellen, die sich auf hunderte Seiten erstrecken können. Deshalb wird der Inhalt in der Excel Tabelle auf mehrere Arbeitsbläter verteilt, sodass jede umfangreiche Tabelle auf einem gesonderten Arbeitsblatt gespeichert wird.

Beim Übertragen der OCR-Daten in Excel erhält man als Resultat eine vertkale Aneinanderreihung aller Seiten der gedruckten Ausgabe. Diese Seiten müssen nun wieder logisch zusammengefügt werden, wobei die Tabellen nicht nur vertkal, sondern auch horizontal aneinandergefügt werden müssen. Im einfachsten Fall ist die Tabelle eine Buchseite breit. Dann werden die in Excel übertragenen Daten der Buchseite einfach untereinander zusammengefügt. Eine Tabelle kann jedoch auch eine Dopelseite breit sein, sodass Seite 2 rechts neben Seite 1, und die Seiten 3 und 4 unter den Seiten 1 und 2 zusammengefügt werden.

Meistens bestehen die Tabellen jedoch aus so vielen Spalten, dass vier Seiten horizontal aneinandergereit werden, die nächsten vier Seiten darunter usw.

In der folgenden Abbildung werden einige mögliche Buchseitenanordnungen dargestellt, wie sie in Excel übernommen werden sollten, damit die Tabellenstruktur bewahrt wird.

|  |  |  | $\mathbf C$ | 10 | 11 | 12 |
|--|--|--|-------------|----|----|----|
|  |  |  | 13          | 14 | 15 | 16 |

*Abb. 5: Mögliche Seitenanordnungen*

Zur besseren Orientierung wird in die Excel-Datei eine Spalte mit den Seitenzahlen des Originaldokumentes hinzugefügt. Dies vereinfacht zudem das parallele Arbeiten mit den verschiedenen Wiedergaben der Tabellen (Excel, pdf oder die gedruckte Originalausgabe).

Anschließend sind noch weitere Veränderungen des Layouts erforderlich, mit dem Ziel die Klarheit der Tabellenstruktur zu steigern. Diese Anpassungen sind vor allem ästhetischer Natur.

Im letzten Arbeitsschrit erfolgt eine weitere Kontrolle der Zifern mithilfe von Excel-Funktonalitäten. Diese Kontrolle stützt sich auf inhaltliche Berechnungen mehrerer Zeilen und Spalten.

Zur Verdeutlichung sei hier folgendes Beispiel genannt: In Reihe 3 werden Brauereien gezählt. Spalte C gibt Brauereien mit 1-5 Mitarbeitern an, Spalte D mit 6-10 Mitarbeitern, Spalte E 11-20 Mitarbeiter, usw. In Spalte H steht letzendlich die Gesamtzahl aller Brauereien. Die Kontrolle wird ausgeführt, indem die berechnete Gesamtzahl der Spalten C3, D3, E3, F3 und G3 mit dem Wert der Spalte H3 verglichen wird. Dazu wird eine Spalte I hinzugefügt mit der Excel-Formel: =SUM(C3:G3)=H3 . Wenn die Berechnung stmmt, dann erscheint ein WAHR (TRUE), ansonsten ein FALSCH (FALSE). Diese Formel wird auf die ganze Spalte angewandt, sodass Reihen mit fehlerhaften Ziffern schnell ausfindig gemacht werden können.

Im Beispiel ergibt die Summe der Mitarbeiter jeder Altersklasse in Brauereien die Gesamtzahl 10. Dies entspricht auch der Gesamtsumme im Originaldokument. Bei den Mitarbeitern in Molkereien ergibt sich jedoch eine errechnete Summe von 15 Mitarbeitern, obwohl die Gesamtsumme 16 sein sollte. Anhand des Originaldokumentes wird die fehlerhaft übertragene Ziffer ausfindig gemacht und anschließend in der Excel-Tabelle korrigiert.

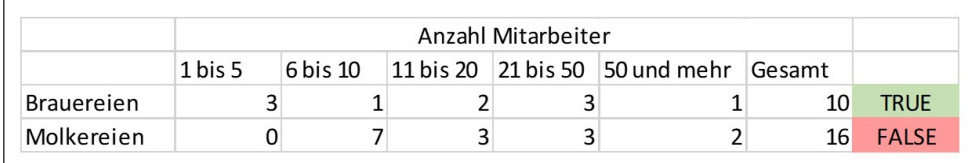

*Abb. 6: Beispiel einer Berechnung*

#### **4.3.  Aufndbarkeit und Präsentaton der Daten**

Nachdem alle Arbeitsschrite zur Korrektur der Texterkennung erledigt sind, werden die hochaufösenden Fotos, das durchsuchbare PDF-Dokument und die Excel-Kalkulationstabelle in Teneo<sup>12</sup> abgelegt. Die hochaufösenden Fotos werden in den drei Formaten TIFF, JPEG und JPEG2000 gespeichert, wobei die TIFF-Dateien ausschließlich der Langzeitarchivierung dienen und nicht für die Öfentlichkeit verfügbar sind. Die JPEG, JPEG2000, PDF und Excel-Dateien sind über den Bibliothekskatalog Limo und via Google aufndbar und werden mit dem in Roseta integriertem General IE viewer als Open Data13 angeboten. Sie stehen Interessierten somit zur freien Nutzung zur Verfügung.

<sup>12</sup> Teneo <[htp://www.libis.be/teneo](http://www.libis.be/teneo)> ist eine Erweiterung von Roseta (Ex Libris) zur Langzeitbewahrung und wird an der KU Leuven als Produktname hierfür gebraucht.

<sup>13</sup> KU Leuven Libraries: Images as open data, 13.03.2020, <[htps://bib.kuleuven.be/english/BD/digit/digitsaton/](https://bib.kuleuven.be/english/BD/digit/digitisation/images-as-open-data) [images-as-open-data>](https://bib.kuleuven.be/english/BD/digit/digitisation/images-as-open-data), Stand: 13.03.2020.

Die Industriezählung von 1846 eignet sich sehr gut als Beispiel, um diese Vorgehensweise zu veranschaulichen.14

# **5.  Herausforderungen und Ausblick**

Die Digitalisierung von Tabellen ist heutzutage noch sehr zeitaufwendig, doch durch technologische Weiterentwicklung könnte es in einigen Jahren möglich sein, mit weniger Aufwand befriedigende Resultate zu erzielen.

Ist die Qualitätskontrolle bei der Erfassung textueller Dokumente noch verhältnismäßig einfach, da sich das OCR-Programm auf den Vergleich mit Wörterlisten stützen kann, so sind einzelne Zifern schwieriger auf ihre Richtgkeit zu überprüfen. Bei älteren Dokumenten eignet sich außerdem der Schriftyp nicht immer für ein korrektes Lesen. Häufge Fehler sind unter anderem das Verwechseln der Zifern 1 und 4 sowie 5 und S. Die Lösung die an der KU Leuven angewandt wird, umfasst eine Endkontrolle durch Berechnungen der Werte in Excel. Idealerweise erfolgt dies mit vertkalen und horizontalen Berechnungen. Nur so können nahezu alle fehlerhaften Übertragungen ausgeschlossen werden.

Mit dieser Methode können übrigens auch fehlerhafe Angaben im ursprünglichen Dokument erfasst werden. Wird die fehlerhafte Angabe eindeutig identifiziert und die Richtigstellung kann durch eine vertikale und horizontale Berechnung doppelt bestätigt werden, dann wird die fehlerhafte Zahl durch die wahrscheinlichere ersetzt und diese Zelle wird mit blauer Farbe markiert. Falls fehlerhafe Angaben zwar identfziert werden können, die Richtgstellung jedoch nicht eindeutg ist, dann werden diese Zellen mit roter Farbe markiert.

Der Aufbau von Datenbanken zum Konsultieren von Tabellen verschiedener Jahrgänge bringt gleich mehrere inhaltliche Probleme mit sich. So wäre zum einen das Problem, dass nicht alle Kategorien in jeder Zählung die gleiche Bedeutung haben. Zum anderen muss ebenfalls darauf geachtet werden, dass auch bei gleicher Bedeutung die Zählweise identisch ist. Da innerhalb des heutigen Projektes eine Datenbank nicht vorgesehen ist, wird sich damit nicht weiter befasst. Diese Studien gehören eher zum Aufgabenbereich der interessierten Forscherinnen und Forscher.

Die Bibliothek für Wirtschaftswissenschaften der KU Leuven beschränkt sich vorerst auf die Übertragung aller Industriezählungen in durchsuchbare pdf-Dokumente und bearbeitbare Excel-Tabellen. Diese werden für jeden Interessierten frei zur Verfügung gestellt. Bei der Texterkennung werden Prozesse ständig weiterentwickelt. Ziel ist es, nach der Digitalisierung der Industriezählungen auch die belgischen Landwirtschafts- und Volkszählungen auf diese Weise aufzubereiten.

<sup>14</sup> Statstque de la Belgique: Industrie, recensement général (15 octobre 1846). Online: [<htp://resolver.libis.be/](http://resolver.libis.be/IE11452503/representation) [IE11452503/representaton>](http://resolver.libis.be/IE11452503/representation) (Bild) und <[htp://resolver.libis.be/IE13011283/representaton>](http://resolver.libis.be/IE13011283/representation) (Durchsuchbarer Text + Excel-Kalkulationstabelle).

# **Literaturverzeichnis**

- ҄ Bracke, Nele: Een monument voor het land. Overheidsstatstek in België 1795-1870, Gent 2008. Online: [<htps://www.oapen.org/search?identfer=366390>](https://www.oapen.org/search?identifier=366390) (Stand: 29.04.2020).
- ҄ Černý, Jaroslav: Consanguineous Marriages in Pharaonic Egypt, in: Journal of Egyptan Archeology 40, 1954, S. 28–29. Online: [<htps://www.jstor.org/stable/3855544](https://www.jstor.org/stable/3855544)> (Stand: 29.04.2020).
- Clausner, Christian; Antonacopoulos, Apostolos; Henshaw, Christy u.a.: Towards the Extraction of Statistical Information from Digitised Numerical Tables: The Medical Officer of Health Reports Scoping Study, in: DATeCH2019: Proceedings of the 3rd International Conference on Digital Access to Textual Cultural Heritage, Brüssel, 2019, S. 65-71. Online: [<htps://doi.org/10.1145/3322905.3322932>](https://doi-org.kuleuven.ezproxy.kuleuven.be/10.1145/3322905.3322932) (Stand: 29.04.2020).
- ҄ Klep, Paul: Politeke strubbelingen rond de volkstelling 1859, Voorburg, 2007. Online: [<htp://www.volkstelling.nl/nl/documentate/1859/rede\\_pklep/index.html](http://www.volkstelling.nl/nl/documentatie/1859/rede_pklep/index.html)> (Stand: 29.04.2020).
- ҄ March, Lucien: Le recensement des industries en Belgique en 1896, in: Journal de la société statistique de Paris 43, 1902, S. 257-267.
- ҄ Project Belgische historische tellingen. Online: [<htps://bib.kuleuven.be/ebib/project](https://bib.kuleuven.be/ebib/project-belgische-historische-tellingen/project_bht)[belgische-historische-tellingen/project\\_bht](https://bib.kuleuven.be/ebib/project-belgische-historische-tellingen/project_bht)> (Stand: 29.04.2020).
- Statistique de la Belgique: Industrie, recensement général (15 octobre 1846). Online: [<htp://resolver.libis.be/IE11452503/representaton](http://resolver.libis.be/IE11452503/representation)> (Bild) und [<htp://resolver.libis.be/](http://resolver.libis.be/IE13011283/representation) IE13011283/representation> (Durchsuchbarer Text + Excel-Kalkulationstabelle)
- Tenney, Frank: Roman Census Statistics from 508 to 225 B.C., in: The American Journal of Philology 51 (4), 1930, S. 313–324. Online: <[htps://www.jstor.org/stable/289892](https://www.jstor.org/stable/289892)> (Stand: 29.04.2020).